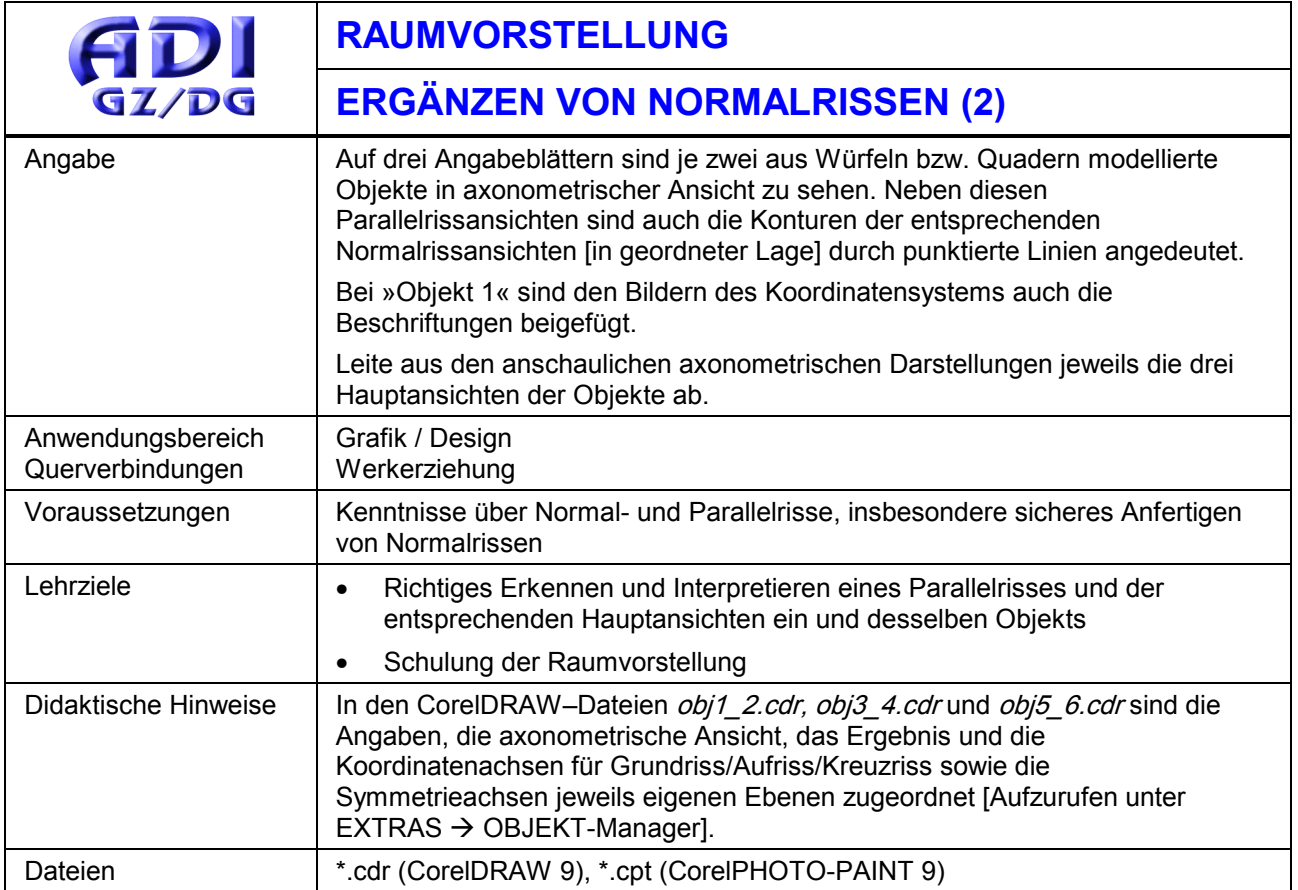

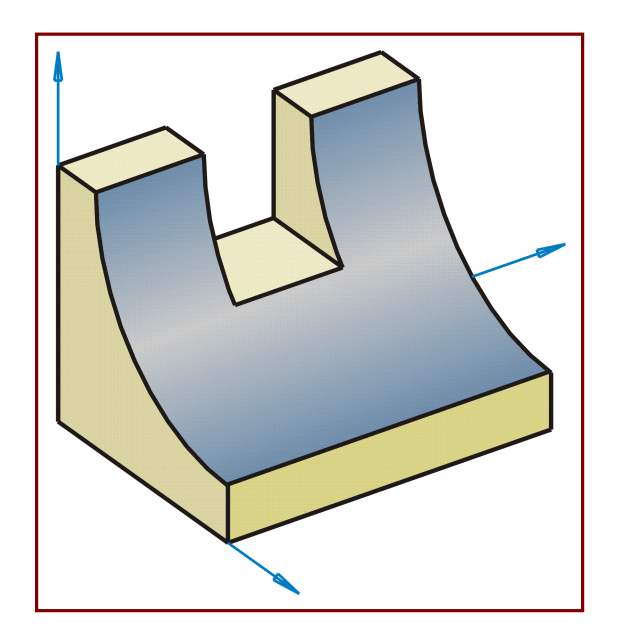

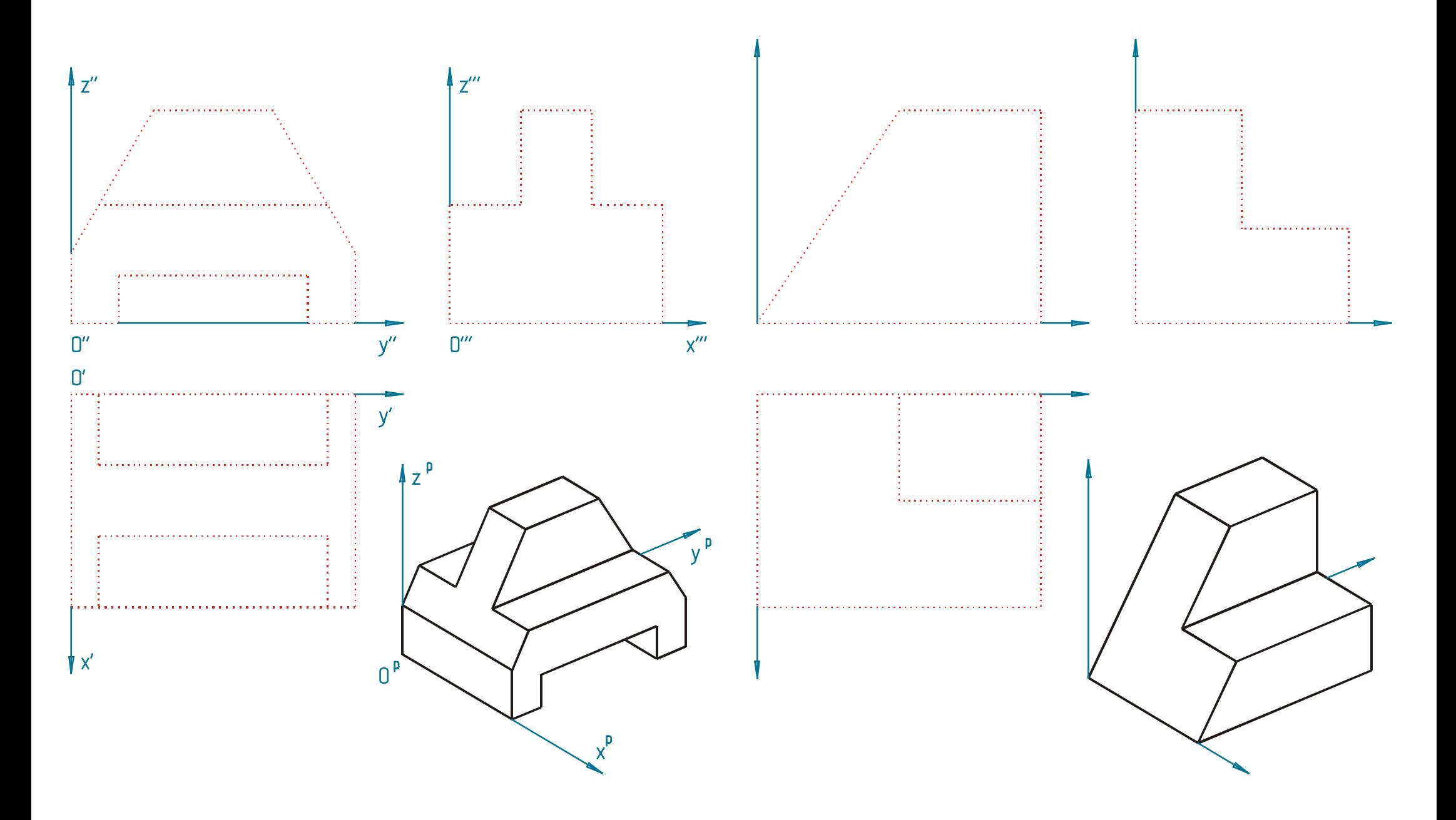

### Rissergänzungen

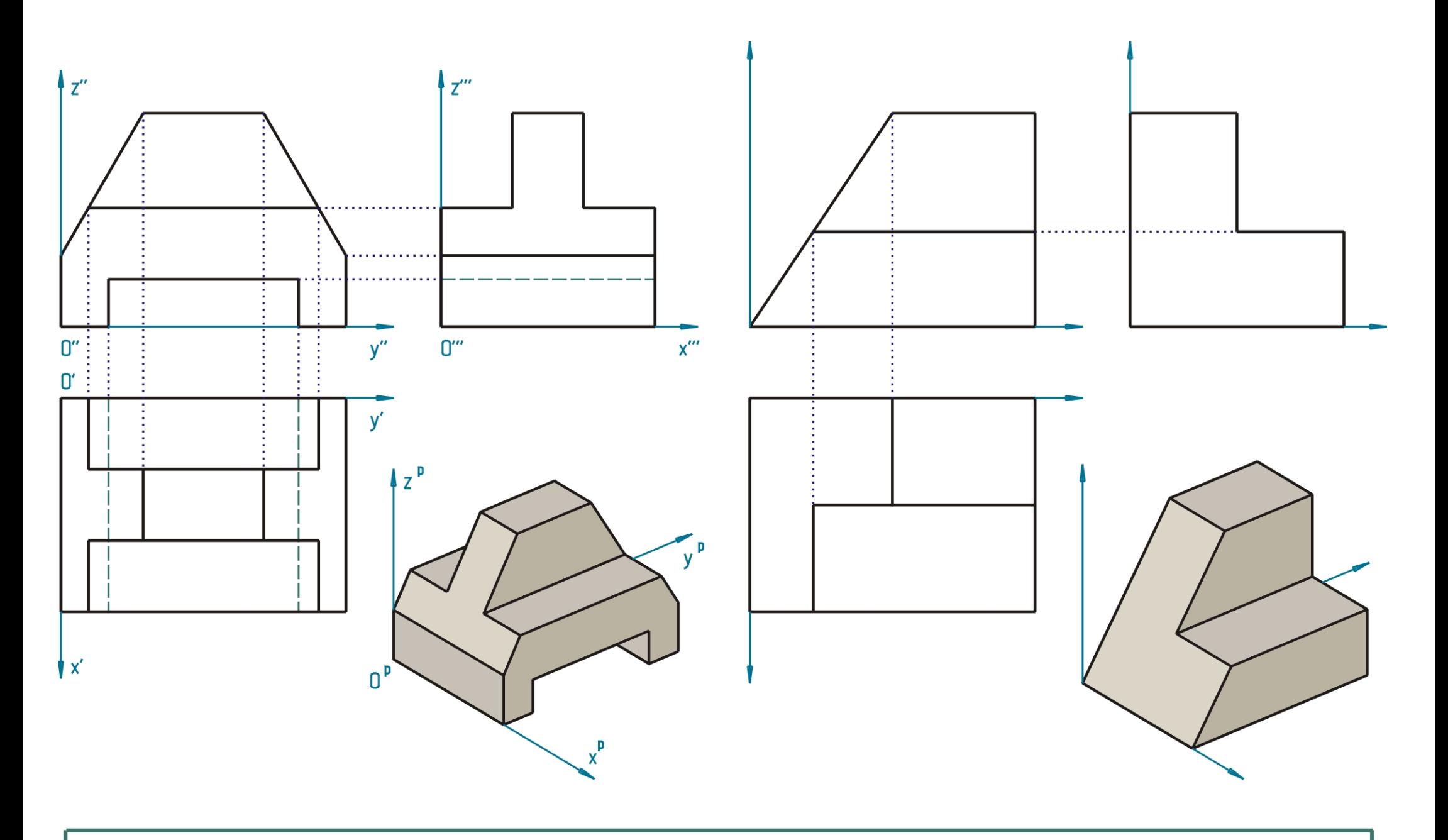

### Rissergänzungen

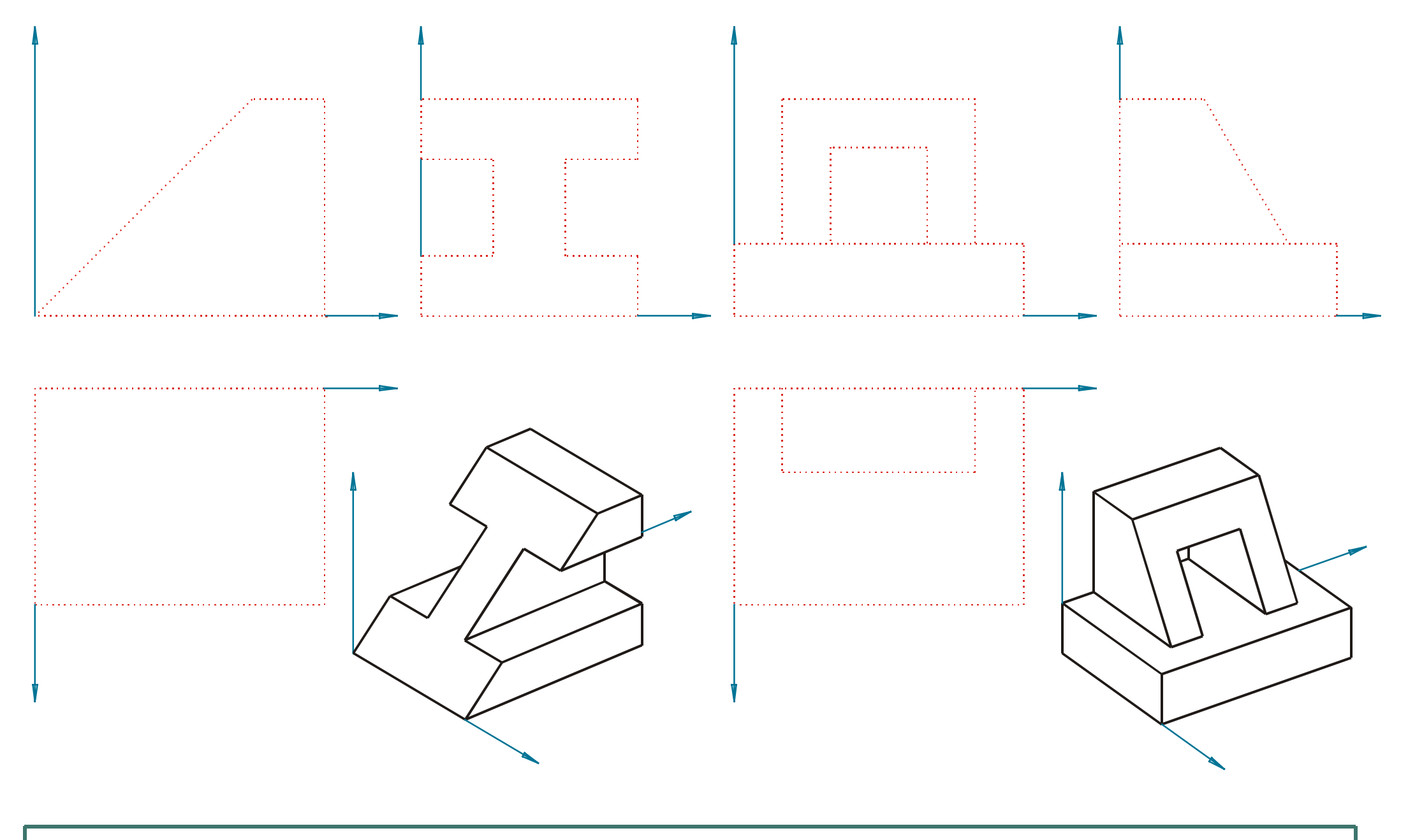

## Rissergänzungen

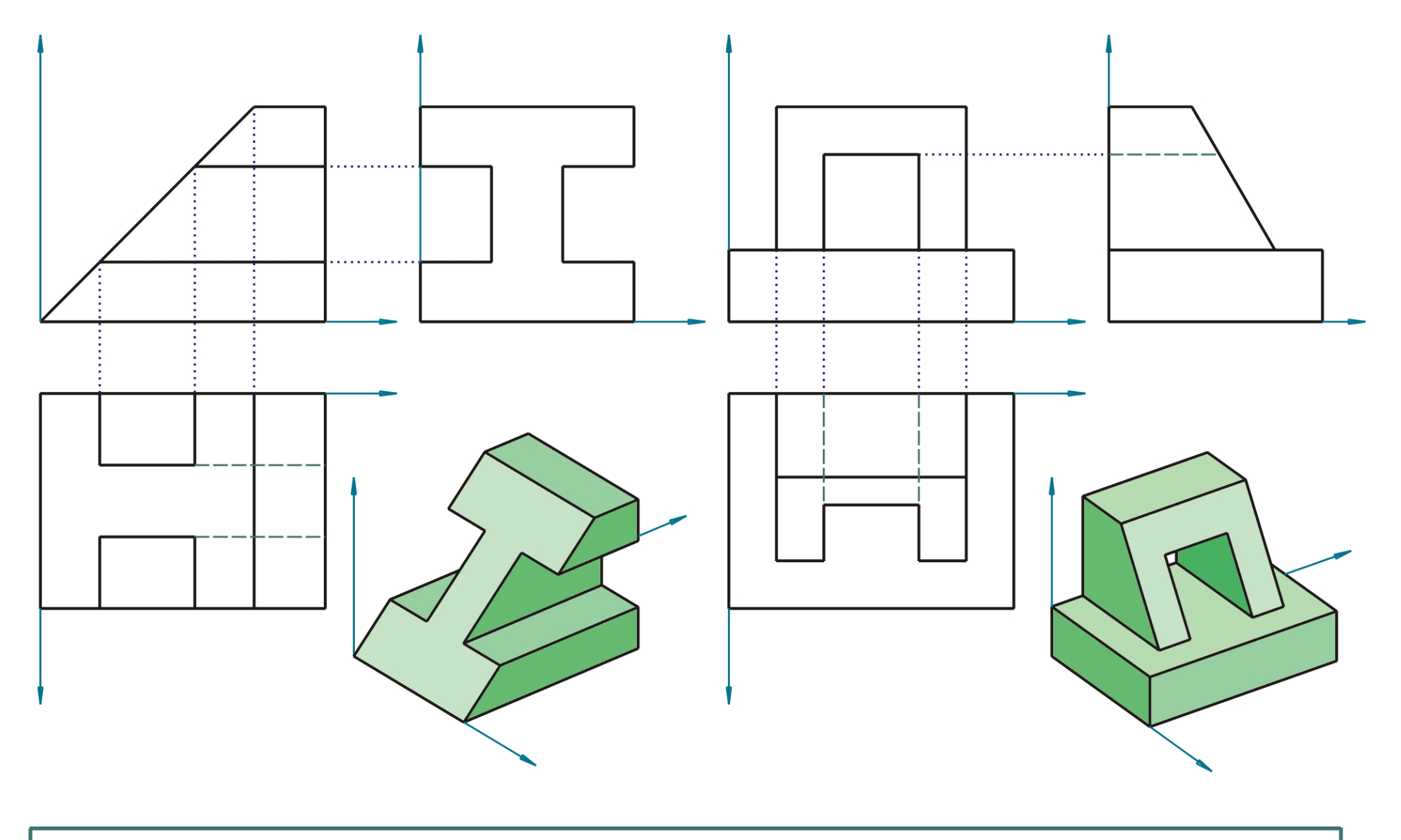

# Rissergänzungen

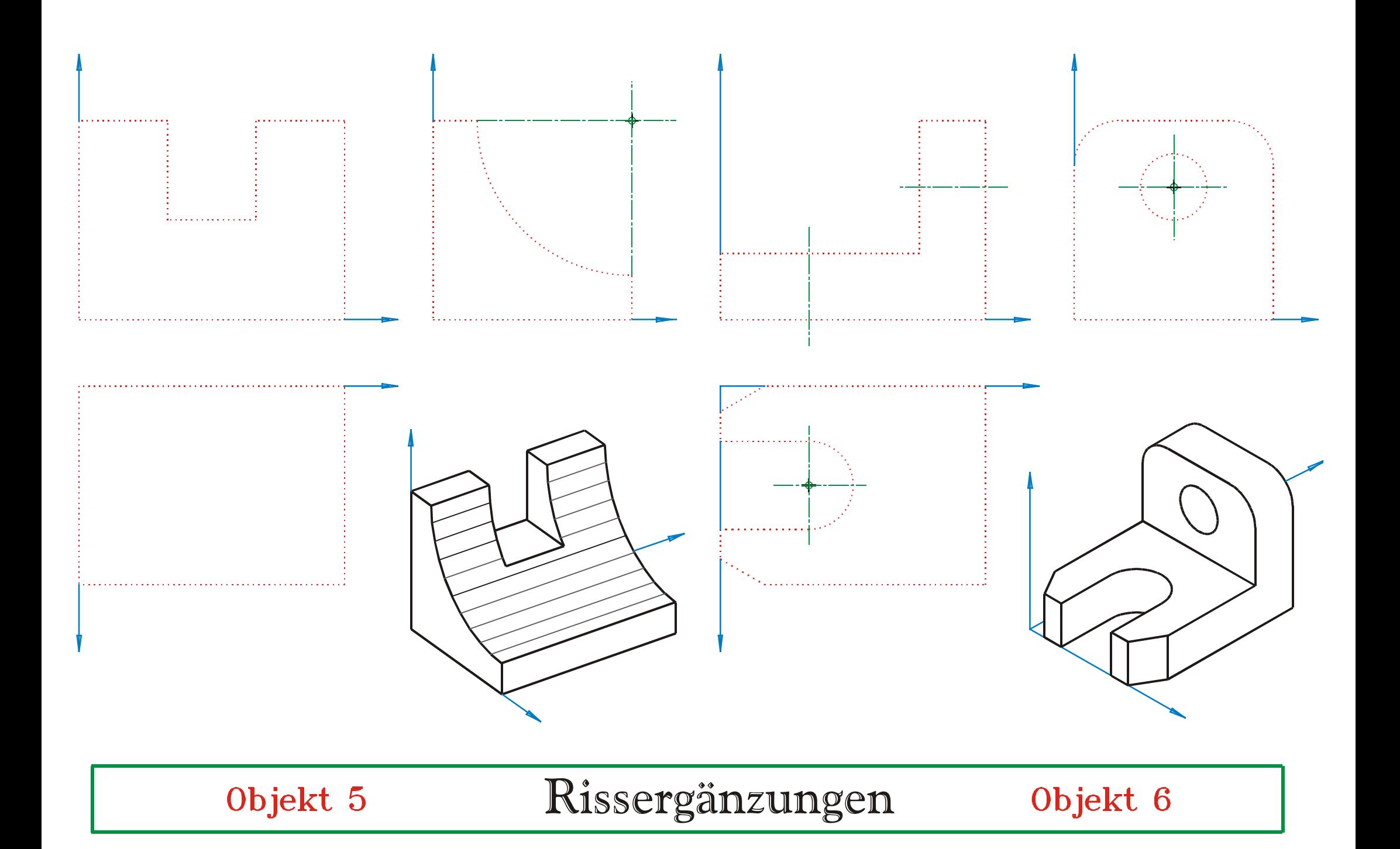

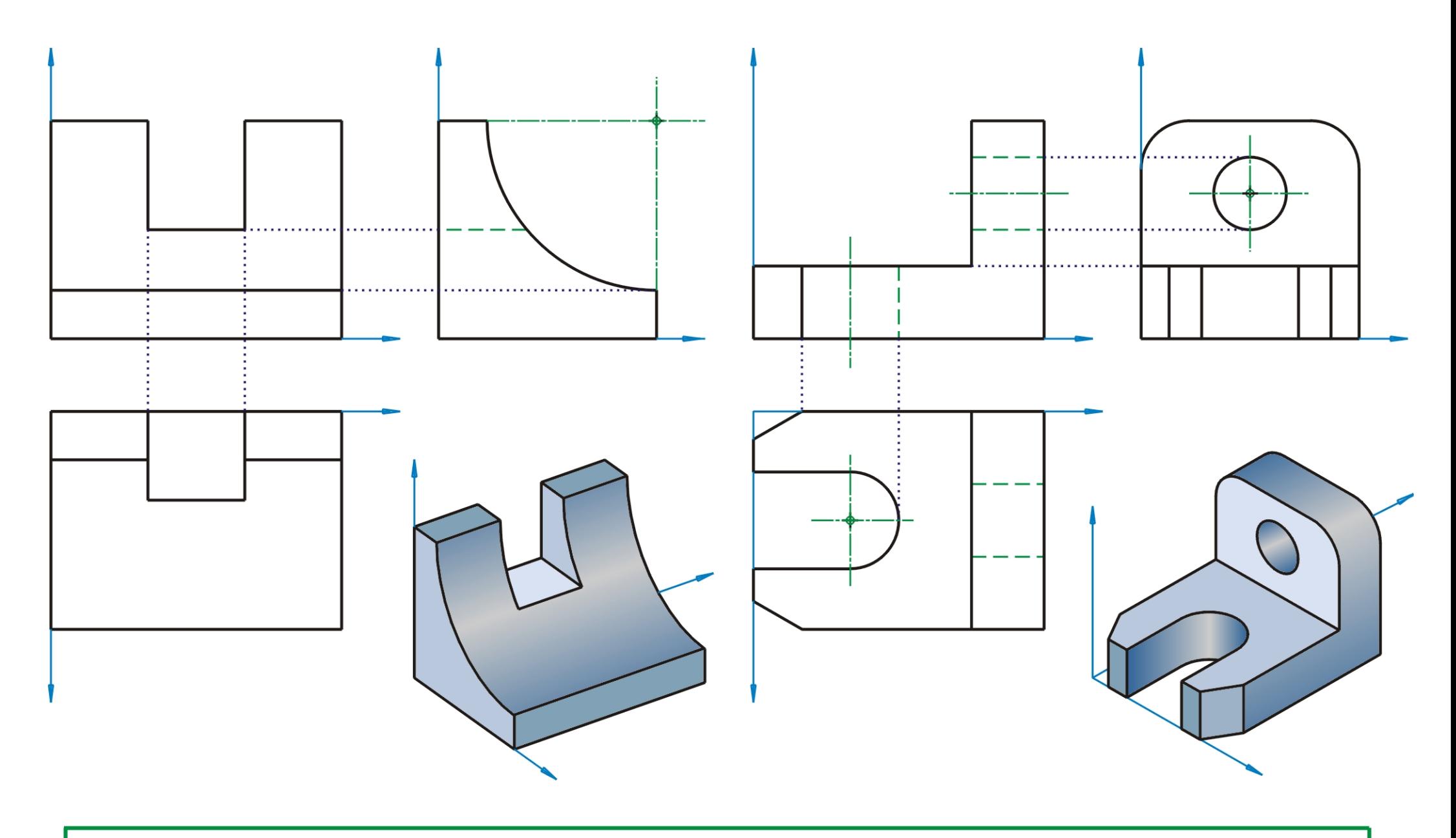

# Rissergänzungen